#### CapturingCHA Free Download (April-2022)

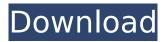

CapturingCHA Crack Torrent (Activation Code) [March-2022]

# CapturingCHA is a desktop software tool that gives you

the possibility to record your screen activity and save it as JPV files with as little effort as possible. Not too complicated to handle It is packed in a simple, clean and

straightforward interface. The intuitive settings make sure that there are no accommodation issues to any kind of users, even those less familiarized with

this type of software. Basically, all you have to do is choose the video's name, select the window whose activity you wish to capture, and then proceed with the recording

task. Main functionality The application lets you capture your entire screen activity or just a specified area of it. You can choose only the frame rate (minimum 2

fps and maximum 30 fps) of the resulted video. There are no options available for selecting the resolution or quality of the output item. Once a video has been

#### created, you can use the self-play video feature to convert your item to a standalone EXE file. The action is reversible. meaning that will be able to extract IPV files from the

executable. The resulted files can be previewed in the tool's main window. Simple load them using the built-in browsing button. Unfortunately, CapturingCHA

doesn't come with too many features. For instance, it's not possible to record with sound even if an audio capture device is available, make use of watermarks (text, timestamps,

image) to personalize your videos, set a delay time value (for example, 15 seconds) before starting to record, or hide your mouse cursor. Evaluation and

conclusion No errors showed up throughout the entire process. Thanks to the fact that it didn't eat up a lot of CPU and memory, the overall performance of the

computer was not affected. All in all, CapturingCHA proves to be a fast and reliable tool that lets you capture your screen activity with ease. It worked smoothly

during our evaluation. CapturingCHA **Review by James** Kuyper (avexound.com) Capture Software Review July 12, 2012 Game Capture Software

Review July 12, 2012 Can you hear me now? Normally, those of you who follow my testing life would know that I use a different capture software for my streaming videos.

However, on a Tuesday and Wednesday a couple of weeks ago, my office PC broke down, and my video capture software was one of the things it went missing.

### After trying several other capture programs, it just didn

CapturingCHA Registration Code

#### Capture your screen activity and save it as JPG or JPV files After you

installed it on your system, you will be able to save your desired screen activity as JPG or IPV files. All you need to do is to initiate the capture process. CapturingCHA

features: \* Record video on any desktop \* Record video with JPEG or JPG files \* Record video for Windows 10 only \* Automatically capture screen activity \* Save

#### video in JPG or JPV formats \* Capture video without sound \* No software to install \* No personal information to record Full program: **Download Link:**

## Video shows how to install Windows 7 Enterprise 64 Bit on Samsung N210 U7ASP-GS01H laptop with Windows 8 installed. Introduction Samsung series

#### laptop come with Windows 8.1 by default, and to install Windows 7 there are no problems with them. However, installing Windows 7 on Samsung notebook would be

much easier, than on other models. So, I am presenting you how to install Windows 7 on Samsung notebook and why to install it on it. Screencast You can find all

screencasts in this video here: Download Samsun gN210U7ASP-GS01HWindows 7 64 Bit ISO Samsung notebook models used in the video: • Samsung N210U7ASP-

#### GS01H • Samsung N210U9ASP-GS01H • Samsung N210U3S3ASP-GS01H • Samsung N210U7ASP-GS01H • Samsung N210U7ASP-GS01H ► PleaseShare this

video: #Samsung #Windows7 #Wind ows7Installer #Win dows7InstalleronS amsungPC #windows7 on Samsung laptop This video will teach you how to install Windows 7

on Samsung notebook. How to install Windows 7 on Samsung Notebook. I'll tell b7e8fdf5c8 CapturingCHA Crack+ Torrent

What's New in the?

### CapturingCHA is a desktop software tool that gives you the possibility to record your screen activity and save it

### as JPV files with as little effort as possible. Not too complicated to handle It is packed in a simple, clean and straightforward interface. The intuitive settings

### make sure that there are no accommodation issues to any kind of users, even those less familiarized with this type of software. Basically, all you have to do

## is choose the video's name, select the window whose activity you wish to capture, and then proceed with the recording task. Main functionality The application lets

#### you capture your entire screen activity or just a specified area of it. You can choose only the frame rate (minimum 2 fps and maximum 30 fps) of the resulted video.

### There are no options available for selecting the resolution or quality of the output item. Once a video has been created, you can use the self-play video feature to

#### convert your item to a standalone EXE file. The action is reversible, meaning that will he able to extract JPV files from the executable. The resulted files can be previewed in

the tool's main window. Simple load them using the built-in browsing button. Unfortunately, CapturingCHA doesn't come with too many features. For instance, it's

not possible to record with sound even if an audio capture device is available, make use of watermarks (text, timestamps, image) to personalize your videos, set a delay

## time value (for example, 15 seconds) before starting to record, or hide your mouse cursor. Evaluation and conclusion No errors showed up throughout the

#### entire process. Thanks to the fact that it didn't eat up a lot of CPU and memory, the overall performance of the computer was not affected. All in all, CapturingCHA

#### proves to be a fast and reliable tool that lets you capture your screen activity with ease. It worked smoothly during our evaluation. Where do you want to go?

#### Whatever your professional goal is, Adineo Technologies is the right team to support you.GRAND RAPIDS, MICH. — The Grand Rapids Griffins have

locked up a reliable top powerplay scorer. Forward Dan Spang announced on his personal website, www.dans pang.com, that he has signed a twoyear contract to

## remain with the Griffins through the 2012-13 season. He will

System Requirements For CapturingCHA:

## Minimum: OS: Windows 7 (64-bit), Windows Vista (64-bit), Windows XP (64-bit) Processor: 2.4 GHz Dual Core CPU Memory: 2 GB

**RAM Graphics: DirectX 9 graphics** card with 1 GB **RAM Network:** Broadband Internet connection Sound: DirectX 9-compliant, high quality sound card

## Hard Drive: 13 GB available space Recommended: OS: Windows 7 (64-bit), Windows Vista (64-bit), Windows XP (64-

https://giovanimaestri.com/wp-content/uploads/2022/07/lyndile.pdf https://shapshare.com/upload/files/2022/07/yyYV1nkZDF9xUXr6LMyB\_ 04\_1e10b3792d285c28e6a30fcf4eda5532\_file.pdf https://gwttechnologies.com/wp-content/uploads/2022/07/sam2p.pdf https://oualie.dev/wp-content/uploads/2022/07/raymkhry.pdf https://rebon.com.co/pk-finder-keygen-free-download-x64-latest-2022/ https://www.acc.org.bt/sites/default/files/webform/complaints/janquy3 1.pdf https://loskutbox.ru/wp-content/uploads/2022/07/malvcol.pdf

https://demoforextrading.com/hackercards-crack-free-download-

latest-2022/

https://sportweb.club/task-list-guru-crack-with-serial-key-mac-win/ https://energy-varna.bg/sites/default/files/webform/pulnem785.pdf https://wellnesstowin.com/2022/07/04/riess-date-browser-3-0-0-crackdownload-pc-windows-2022-latest/

https://plugaki.com/upload/files/2022/07/SPWUDLkOsHgMXdtM3qQk\_0 4\_1831976051898d2ba3e00fb9ac194322\_file.pdf

https://dragonsecho.com/wp-content/uploads/2022/07/EBook\_Maestro \_FREE\_\_Crack\_\_\_MacWin\_Updated\_2022.pdf http://yorunoteiou.com/?p=563850

https://maszatmaraton.hu/wp-content/uploads/2022/07/HimemX.pdf https://www.mountolivetwpnj.org/sites/g/files/vyhlif4736/f/uploads/bro chure mount olive 10-22.pdf

https://www.rsm.global/malta/system/files/webform/space-rentaltracker-plus.pdf

https://www.calstatela.edu/system/files/webform/ramzea339.pdf https://cuteteddybearpuppies.com/2022/07/finetune-radio-crack/